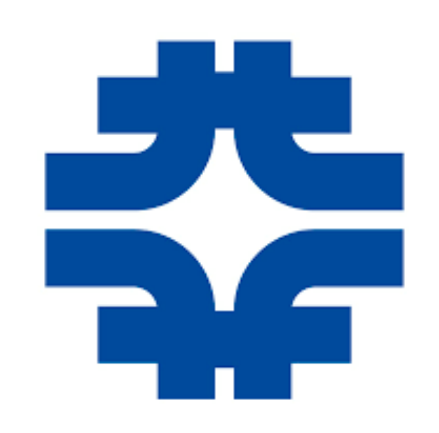

# **Introduction to SONIC + Triton (ML) Inference as a Service**

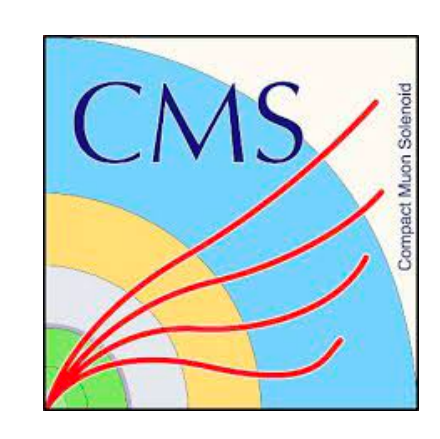

- Yongbin Feng, Kevin Pedro, Nhan Tran (Fermilab)
- Computational HEP Traineeship Summer School
	- May 22nd, 2024

#### **Introduction**

- After having trained a ML model, I need to put it into (large-scale) **production**. What should I do?
	- ONNX, XGBoost/TMVA
	- ✤ Does your software stack (e.g. CMSSW) supports **different hardware** CPUs/GPUs/TPUs/IPUs/DPUs…?
	- not accessible to the production cluster?
	- effort. But I have **lots of jobs to process**
- I don't like ML. I have algorithms written in CUDA/ROCm. I want to run these on NVIDIA/AMD GPUs

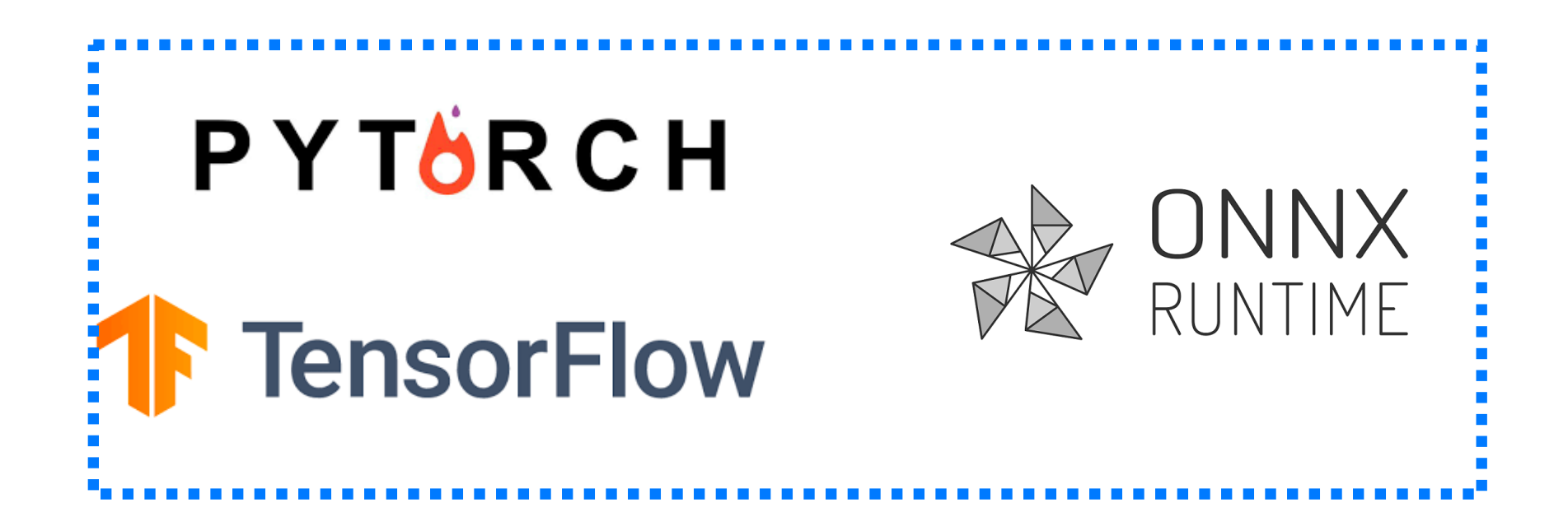

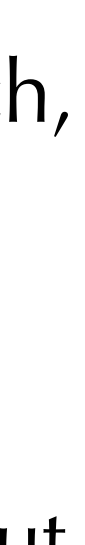

✤ Does your software stack (e.g. CMSSW) supports these different **ML framework and operations** - TensorFlow, PyTorch,

✤ Does your computing cluster have these hardware? What if you have some **remote** computing hardware available but

• My algorithms can be accelerated on these hardware, but the fraction of these tasks are very small, not worth the

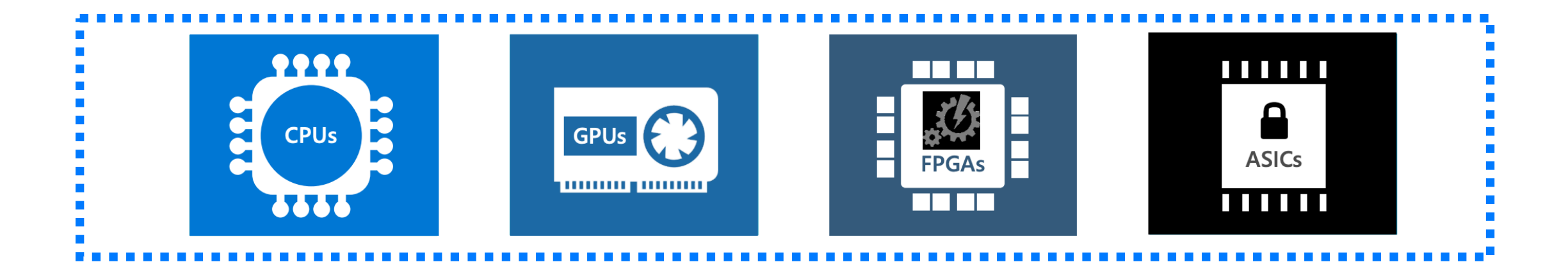

## **ML Inference Infrastructure**

Two ML Inference Infrastructures:

- ✤ Inference running on the coprocessors directly connected to the CPU
- **❖** Simple connection; no network load

#### **• Directly connect CPUs and coprocessors**

- **❖** Clients communicate with the server, prepare the model inputs to the server and receive model outputs from the server
- **❖** Server directs the coprocessor for model inference

#### **Direct**

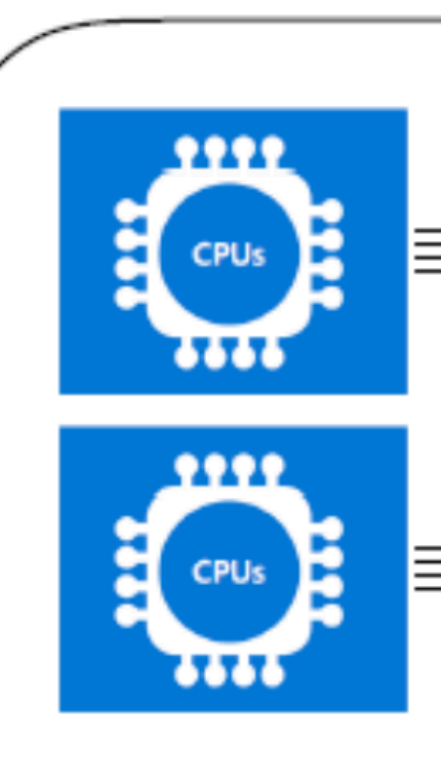

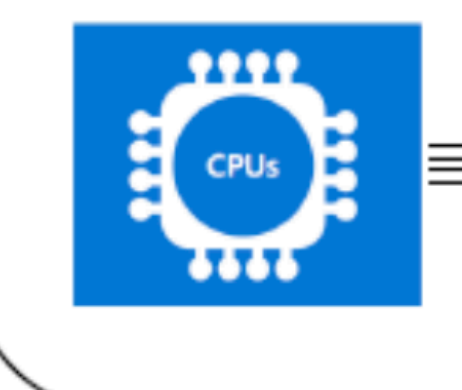

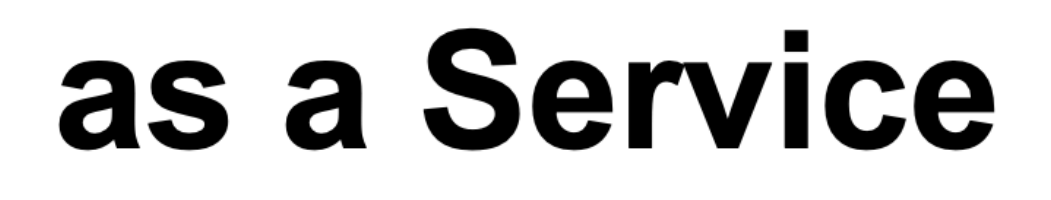

#### **• Inference as a service (aaS)**

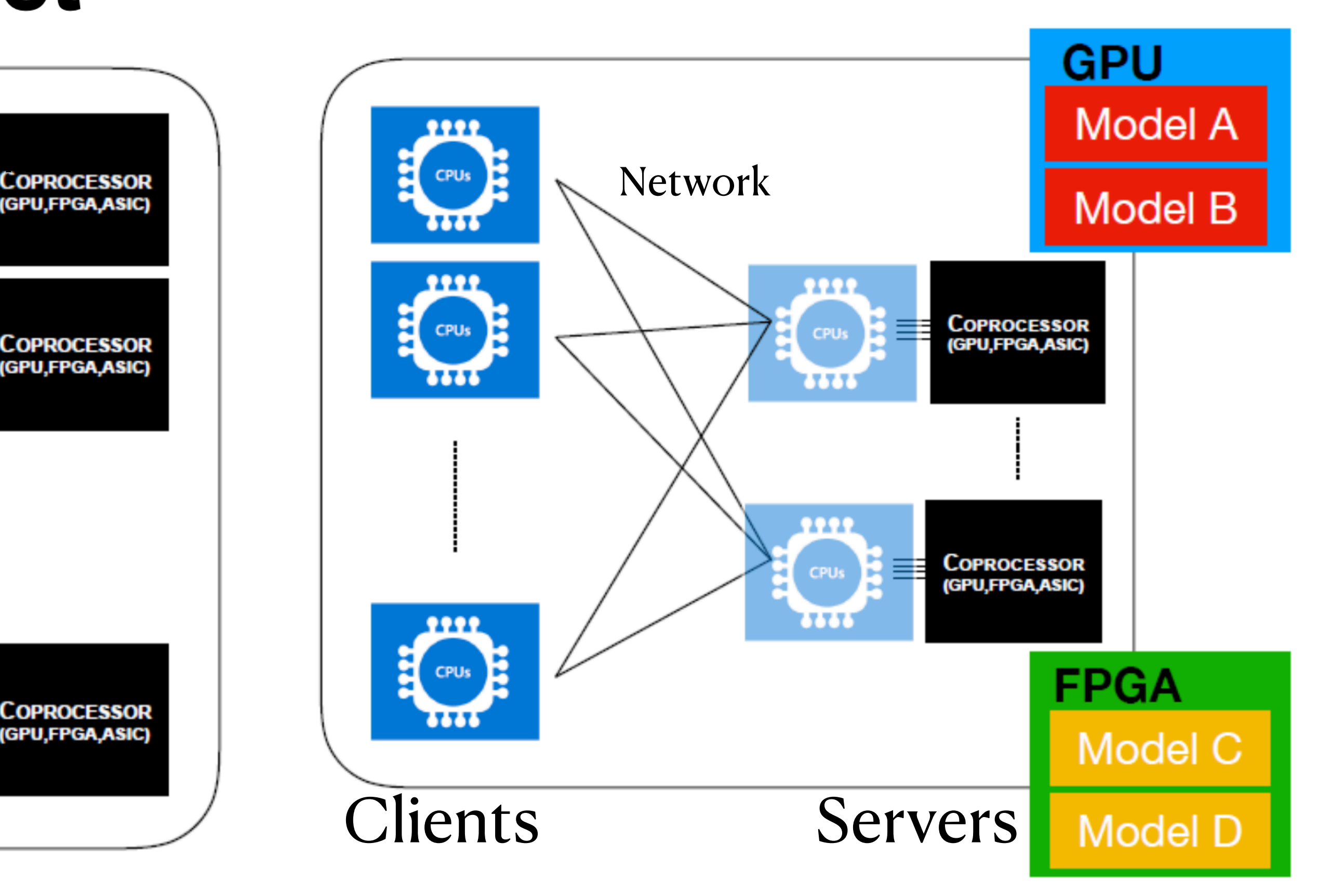

## **Benefits of Inference aaS**

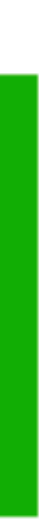

- **• Factorize the ML framework out of your main software stack**
	- Only need to handle input and output conversions on the client side (i.e., in CMSSW). Different frameworks supported on the server side.
- **• Simple support for different coprocessors:**
	- No need to rewrite algorithms in processor-specific languages
- **More flexibility, better efficiency** 
	- **❖** One coprocessor can serve many CPU clients
	- ML models can be deployed on different coprocessors simultaneously; choose the best coprocessor for each specific job

#### **•Dynamic Batching:**

- ✤ Server can batch inference requests from different clients
- **•Allow access remote GPUs**

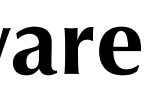

as a Service

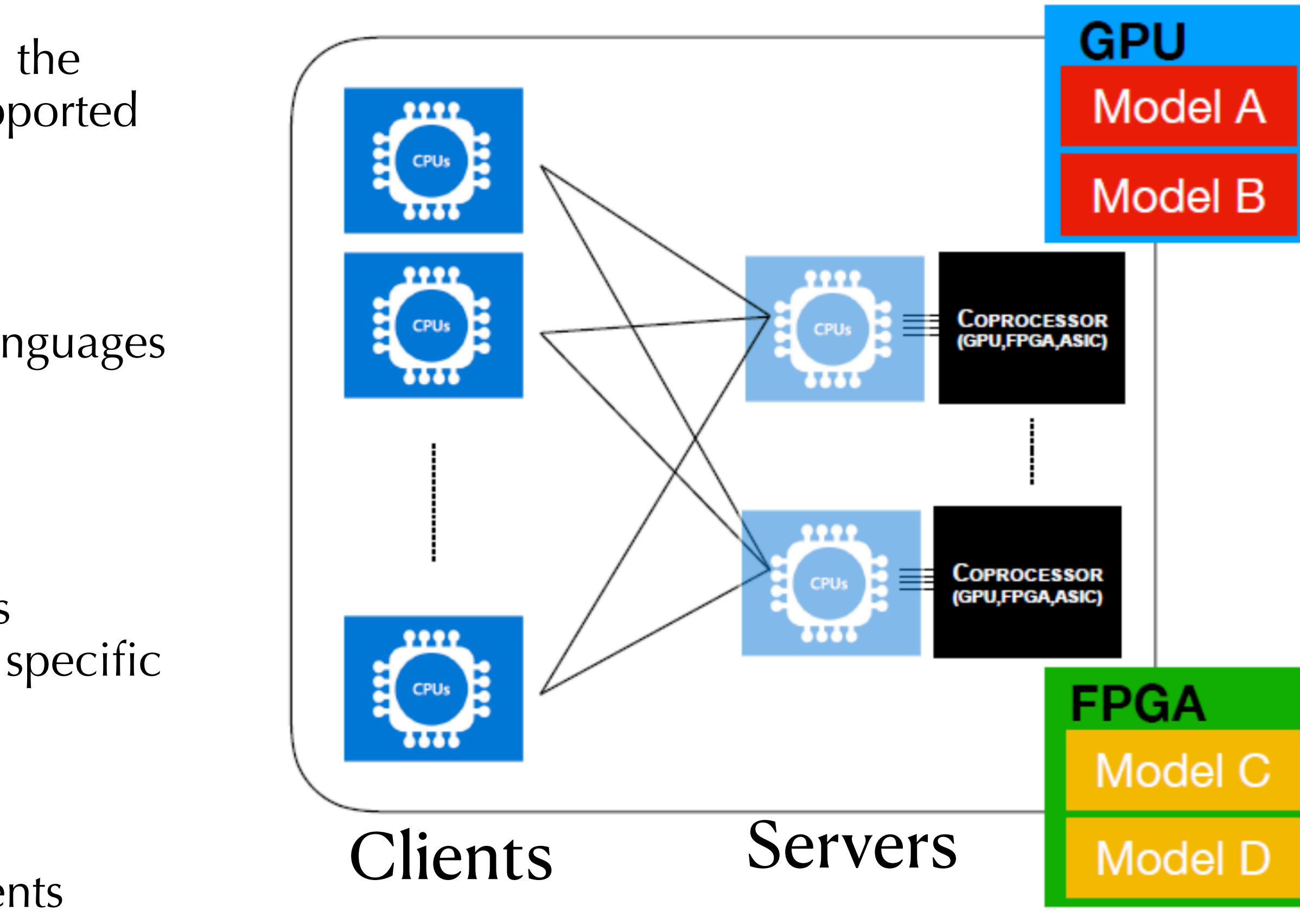

## **SONIC in CMSSW As an Example**

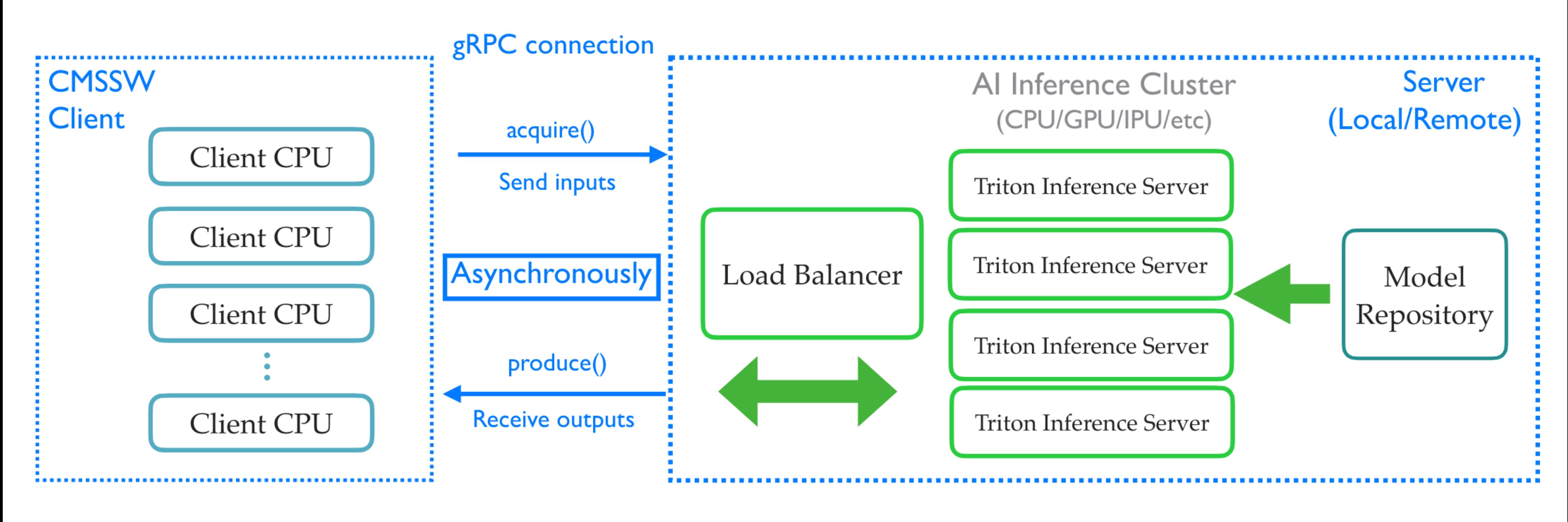

- SONIC (Service for Optimized Network Inference on Coprocessors) available in CMSSW
- 
- NVIDIA Triton server runs the inference

• The Client in CMSSW **sends the inference request** with inputs for the model, and **receives outputs from** the server

## **Modesl for the server**

- One example can be found [here](https://github.com/fastmachinelearning/sonic-models/tree/master/models/deepmet)
- Model directory structured as:
	- **❖** Model config file
	- ✤ Version/model\_file
- Model config file specifies:
	- ✤ The model names and types
	- **<sup>◆</sup>** Inputs and outputs names and dimensions
	- ✤ Some parameters for version control and optimizations (max batch size, latency, dynamic batching, precision reduction, etc)
- Model files: TF, ONNX, PyTorch, Scikit-learn, etc
- More information about the model configs and these parameters can be found <u>[here](https://github.com/triton-inference-server/server/blob/main/docs/user_guide/model_configuration.md)</u> and here

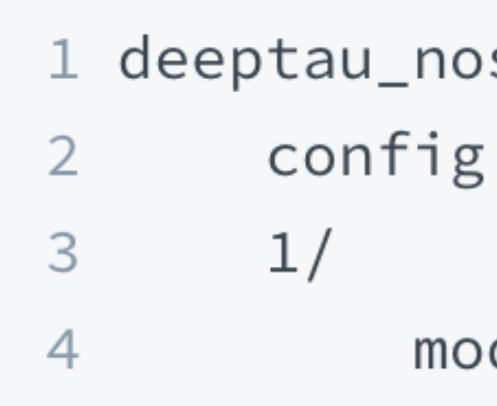

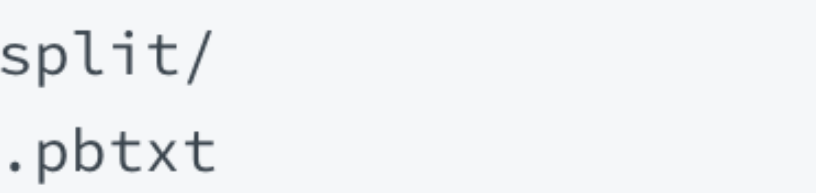

del.graphdef

```
"deepmet"
      latform: "tensorflow_graphdef"
     max_batch_size: 100
     input
         name: "input"
10
11
         data_type: TYPE_FP32
         dims: [ 4500, 8 ]
12
13
14
         name: "input_cat0"
15
         data_type: TYPE_FP32
16
         dims: [ 4500, 1 ]
17
18
19
         name: "input_cat1"
20
         data_type: TYPE_FP32
21
         dims: [ 4500, 1 ]
22
23
24
25
         name: "input_cat2"
         data_type: TYPE_FP32
26
         dims: [ 4500, 1 ]
27
28
29
30
    output [
31
32
         name: "output/BiasAdd"
33
         data_type: TYPE_FP32
34
         dims: [2]35
36
37
    version_policy: \{ all \{ \}}
38
    dynamic_batching {
         preferred_batch_size: [ 8, 16 ]
40
41 }
```
#### **Client**

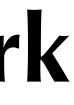

• NVIDIA Triton provides [PerfClient](https://docs.nvidia.com/deeplearning/triton-inference-server/archives/triton-inference-server-2310/user-guide/docs/user_guide/perf_analyzer.html) to mimic (multiple) clients communicating with server, in order to **benchmark** 

**❖** [Optimizing model configs](https://docs.nvidia.com/deeplearning/triton-inference-server/user-guide/docs/user_guide/optimization.html#framework-specific-optimization): TensorRT optimization, Just-In-Time compilation/XLA, quantization/reduced precision, etc

- **(ML) model inference performance:**
	- •• Inference batch sizes, request concurrency, number of model instances on the servers, etc
	-
- [Python and cpp based clients](https://docs.nvidia.com/deeplearning/triton-inference-server/user-guide/docs/client/README.html) sending/receiving gRPC calls
- **[PyTriton](https://triton-inference-server.github.io/pytriton/latest/)** building and testing both server and clients in one shot
- In practice, will probably need to integrate these into your (experiment) software stack: [CMSSW,](https://github.com/cms-sw/cmssw/tree/master/HeterogeneousCore/SonicTriton) [Coffea](https://github.com/CoffeaTeam/coffea/blob/master/src/coffea/ml_tools/triton_wrapper.py), (Proto-)DUNE, either via a build, or pip install

### **SONIC Producers in CMSSW**

- One SONIC producer example can be found [here](https://github.com/cms-sw/cmssw/tree/master/HeterogeneousCore/SonicTriton/test). More examples here
- The producer inherits from the TritonEDProducer:
- 31 Core Parts: 32 33 ✤ Acquire function sending inputs34 35 36 37 38

```
void DeepMETSonicProducer::acquire(edm::Event const& iEvent, edm::EventSetup const& iSetup, Input& iInput) {
 // one event per batch
  client_->setBatchSize(1);
                                                             // fill the remaining with zeros
                                                     100
  px_{\text{leptons}} = 0.;
                                                             // resize the vector to 4500 for zero-padding
                                                     101
  py_{\text{leptons}} = 0.;
                                                             vpfdata.resize(8 * max_npf;
                                                     102
                                                             vpfchg.resize(max_npf;
                                                     103
  auto const& pfs = iEvent.get(pf_token));
                                                             vpfpdgId.resize(max_npf;
                                                     104
                                                             vpffromPV.resize(max_n_pf_);
                                                     105
  auto\& input = iInput.at('input');106
  auto pfdata = input.allocate<float>();
                                                             input.toServer(pfdata);
                                                     107
  auto\& vpfdata = (*pfdata)[0];108
                                                             input_cat0.toServer(pfchg);
                                                             input_cat1.toServer(pfpdgId);
                                                     109
                                                             input_cat2.togerver(pffromPV);
                                                     110
```
111

}

30

DeepMETSonicProducer::DeepMETSonicProducer(const edm::ParameterSet& cfg)

```
: TritonEDProducer <> (cfg),
```

```
pf_token_(consumes<std::vector<pat::PackedCandidate>>(cfg.getParameter<edm::InputTag>("pf_src"))),
    norm_(cfg.getParameter<double>("norm_factor")),
    ignore_leptons_(cfg.getParameter<bool>("ignore_leptons")),
    max_n_pf_(cfg.getParameter<unsigned int>("max_n_pf")),
    scale_{1.0} (1.0 / norm) {
produces<pat::METCollection>();
```
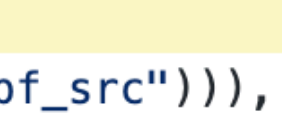

### **SONIC Producers in CMSSW**

- One SONIC producer example can be found [here](https://github.com/cms-sw/cmssw/tree/master/HeterogeneousCore/SonicTriton/test). More examples here
- The producer inherits from the TritonEDProducer:
- Core Parts:
	- ✤ Acquire function sending inputs
	- **❖** Produce function receiving outputs

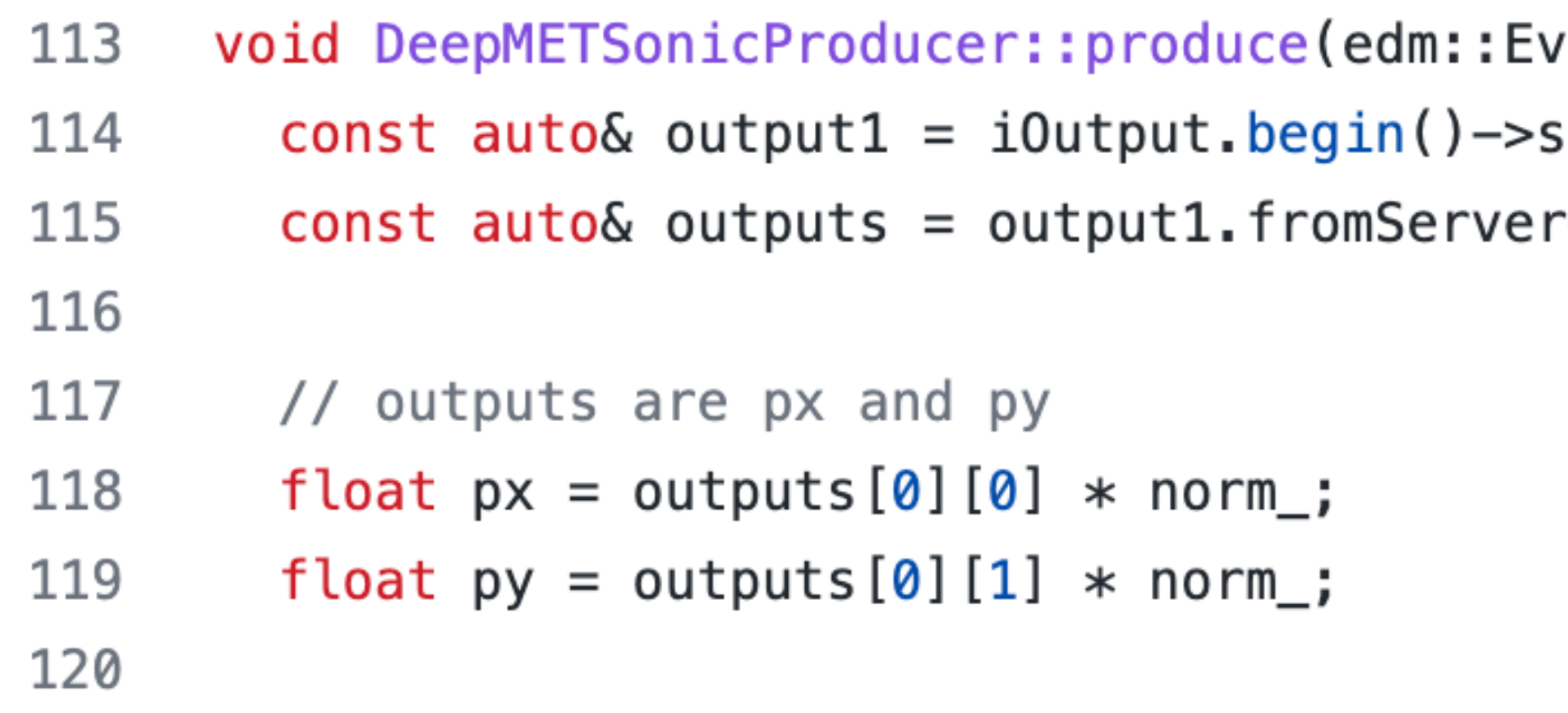

ent& iEvent, edm::EventSetup const& iSetup, Output const& iOutput) { econd;  $\leq$ float> $()$ ;

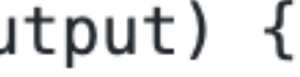

# **Running Everything**

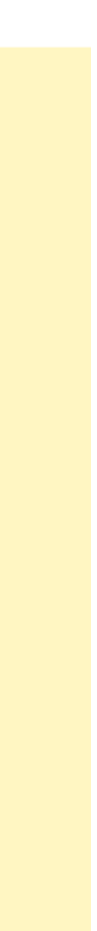

- ✤ Point to the "remote" servers: server name, address, and GRPC port number that the server is running on (by default is 8001)
- **• Most of the time servers are running in containers, through docker/podman/**
- $\leftharpoonup$   $\smile$ 24 25 26 27 28 29 30  $#$ 31  $\#$ 32 # 33  $#$  $\#$ 34  $#)$ 35 36

```
process.load("HeterogeneousCore.SonicTriton.TritonService_cff")
process. TritonService. verbose = False
#process. TritonService. fallback. useDocker = True
process. TritonService. fallback. verbose = False
# uncomment this part if there is one server running at 0.0.0.0 with grpc port 8001
#process. TritonService.servers.append(
     cms.PSet(
         name = cms.untracked.string('default''),address = cms.untracked.string("0.0.0.0"),
         port = cms.untracked.uint32(8021),
```
#### **• Besides the regular configurations and loadings, etc, control the inference with TritonService**

**apptainer(singularity)** apptainer run --nv -B /path/to/triton/repo:/models triton\_21.10.sif tritonserver --model-repository=/models

> docker run -it --gpus=1 --rm -p8000:8000 -p8001:8001 -p8002:8002 -v/path/to/triton/models/:/models nvcr.io/ nvidia/tritonserver:23.10-py3 tritonserver --modelrepository=/models/

## **Useful Links (Mostly for CMS)**

- Document on the NVIDIA Triton inference server:
- SONIC Core: <https://github.com/cms-sw/cmssw/tree/master/HeterogeneousCore/SonicCore>
- SONIC Triton:

<https://github.com/cms-sw/cmssw/tree/master/HeterogeneousCore/SonicTriton>

- cmsTrion script to launch the triton server: <https://github.com/cms-sw/cmssw/blob/master/HeterogeneousCore/SonicTriton/scripts/cmsTriton>
- SONIC + Triton examples:

<https://github.com/cms-sw/cmssw/tree/master/HeterogeneousCore/SonicTriton/test>

[https://docs.nvidia.com/deeplearning/triton-inference-server/archives/triton\\_inference\\_server\\_230/user-guide/docs/](https://docs.nvidia.com/deeplearning/triton-inference-server/archives/triton_inference_server_230/user-guide/docs/)

# **Back Up**

## **SONIC Framework in CMSSW**

#### **• SonicCore [\(repo](https://github.com/cms-sw/cmssw/tree/master/HeterogeneousCore/SonicCore))**

- ✤ Modules (EDProducer, EDFilter, EDAnalyzer) and client based classes
- ✤ Synchronous and Asynchronous modes for clients

#### **• SonicTriton ([repo\)](https://github.com/cms-sw/cmssw/tree/master/HeterogeneousCore/SonicTriton)**

- ◆ Modules, clients, data types, and services for Triton inference server
- [cmsTriton](https://github.com/cms-sw/cmssw/blob/master/HeterogeneousCore/SonicTriton/scripts/cmsTriton) script to launch and manage the Triton server via Docker or Singularity

•Requirements for running inferences, very similar to the direct inferences:

- **❖** One model directory with the models and configs
- ◆ One SONIC producer to handle the pre/post processings and the IOs
- One python config file

• Most of the materials in the slides can be found [here](https://yongbinfeng.gitbook.io/sonictutorial/).